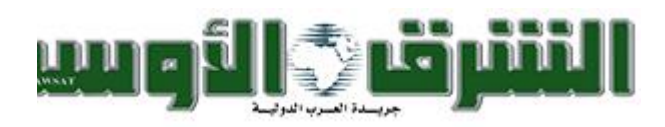

**الثالثـاء 19 ربيـع االول 1422 هـ 12 يونيو 2001 العدد 8232**

ر<br>ڪامباعة

⊠ بریند

## **90مليون لاير قرضا سعوديا للمغرب إلنشاء مستشفى جامعي في مدينة فاس**

**أغادير ـ واس: بحضور العاهل المغربي الملك محمد السادس واالمير عبد هللا بن عبد العزيز ولي العهد نائب رئيس مجلس الوزراء رئيس الحرس الوطني وقع الدكتور ابراهيم العساف وزير المالية واالقتصاد الوطني رئيس مجلس ادارة الصندوق السعودي للتنمية والدكتور فتح هللا ولعلو وزير االقتصاد والمالية والخصخصة والسياحة المغربي في قاعة العرش في القصر الملكي في أغادير أول من أمس اتفاقية يقدم بموجبها الصندوق السعودي للتنمية للمغرب قرضا مقداره 90 مليون لاير سعودي )279 مليون درهم مغربي( للمساهمة في تمويل مشروع انشاء وتجهيز المركز االستشفائي الجامعي )الحسن الثاني( في مدينة فاس بطاقة استيعابية قدرها 965 سريرا ويضم معظم التخصصات الطبية والمرافق االساسية. وحضر مراسم توقيع االتفاقية الوفد الرسمي المرافق لولي العهد السعودي وموالي رشيد وعبد الرحمن اليوسفي الوزير االول وعدد من الوزراء والمسؤولين في الحكومة المغربية.**

**وقال العساف في بيان صحافي عقب توقيع االتفاقية انه بمناسبة زيارة االمير عبد هللا بن عبد العزيز الى المغرب تم توقيع هذه االتفاقية التي يقدم بموجبها الصندوق السعودي للتنمية قرضا للمغرب مقداره 90 مليون لاير سعودي للمساهمة في تمويل مشروع انشاء وتجهيز المركز االستشفائي الجامعي في مدينة فاس.**

**واوضح أن وزارة الصحة ستقوم باالشراف على تنفيذ المشروع الذي من المتوقع أن يكتمل تنفيذه عام 2004 وتقدر تكلفته االجمالية بحوالي 217 مليون لاير، أي ما يعادل 673 مليون درهم، وأفاد أنه بتوقيع هذه االتفاقية في اطار التعاون بين الصندوق السعودي للتنمية والمغرب يصبح اجمالي مساهمة الصندوق في تمويل المشاريع االنمائية 12 مشروعا انمائيا بمبلغ 1008 ماليين لاير، أي ما يعادل حوالي 3125 مليون درهم، باالضافة الى اشراف الصندوق على تنفيذ مشاريع المساعدة التي قدمتها الحكومة السعودية للمغرب والبالغة 1000 مليون دوالر أميركي خالل الثمانينات واشتملت على 14 مشروعا انمائيا في قطاعات مختلفة، مؤكداً على أن توقيع هذه االتفاقية يعبر بجالء عن عمق الروابط الوثيقة التي تجمع بين الحكومتين والشعبين والجهود المخلصة التي تبذلها الحكومة السعودية لدعم مشاريع التنمية في المغرب.**